IPv6 maintenance Working Group (6man) H. Rafiee INTERNET-DRAFT C. Meinel Updates [RFC 3971](https://datatracker.ietf.org/doc/html/rfc3971) **Hasso Plattner Institute** (if approved) Intended status: Proposed Standard Expires: June 15, 2014 December 15, 2013

# **A Simple Secure Addressing Scheme for IPv6 AutoConfiguration (SSAS) <[draft-rafiee-6man-ssas-08.txt](https://datatracker.ietf.org/doc/html/draft-rafiee-6man-ssas-08.txt)>**

## Abstract

 The purpose of this document is to address the current problem inherent with using Cryptographically Generated Addresses (CGA) [\[RFC3972](https://datatracker.ietf.org/doc/html/rfc3972)] and introduces a new algorithm that can eliminate the cost of CGA algorithm. This algorithm also responds to the security issues (IP spoofing) exists in Privacy Extension [\[RFC4941](https://datatracker.ietf.org/doc/html/rfc4941)] or any other documents that does not focus on local security by integrating privacy with the security.

## Status of this Memo

 This Internet-Draft is submitted in full conformance with the provisions of [BCP 78](https://datatracker.ietf.org/doc/html/bcp78) and [BCP 79.](https://datatracker.ietf.org/doc/html/bcp79)

 Internet-Drafts are working documents of the Internet Engineering Task Force (IETF). Note that other groups may also distribute working documents as Internet-Drafts. The list of current Internet-Drafts is at [http://datatracker.ietf.org/drafts/current.](http://datatracker.ietf.org/drafts/current)

 Internet-Drafts are draft documents valid for a maximum of six months and may be updated, replaced, or obsoleted by other documents at any time. It is inappropriate to use Internet-Drafts as reference material or to cite them other than as "work in progress."

This Internet-Draft will expire on June 2, 2014.

## Copyright Notice

 Copyright (c) 2013 IETF Trust and the persons identified as the document authors. All rights reserved. This document is subject to [BCP 78](https://datatracker.ietf.org/doc/html/bcp78) and the IETF Trust's Legal Provisions Relating to IETF Documents ([http://trustee.ietf.org/license-info\)](http://trustee.ietf.org/license-info) in effect on the

 date of publication of this document. Please review these documents carefully, as they describe your rights and restrictions with respect to this document. Code Components extracted from this document must include Simplified BSD License text as described in Section 4.e of the Trust Legal Provisions and are provided without warranty as described in the Simplified BSD License.

# Table of Contents

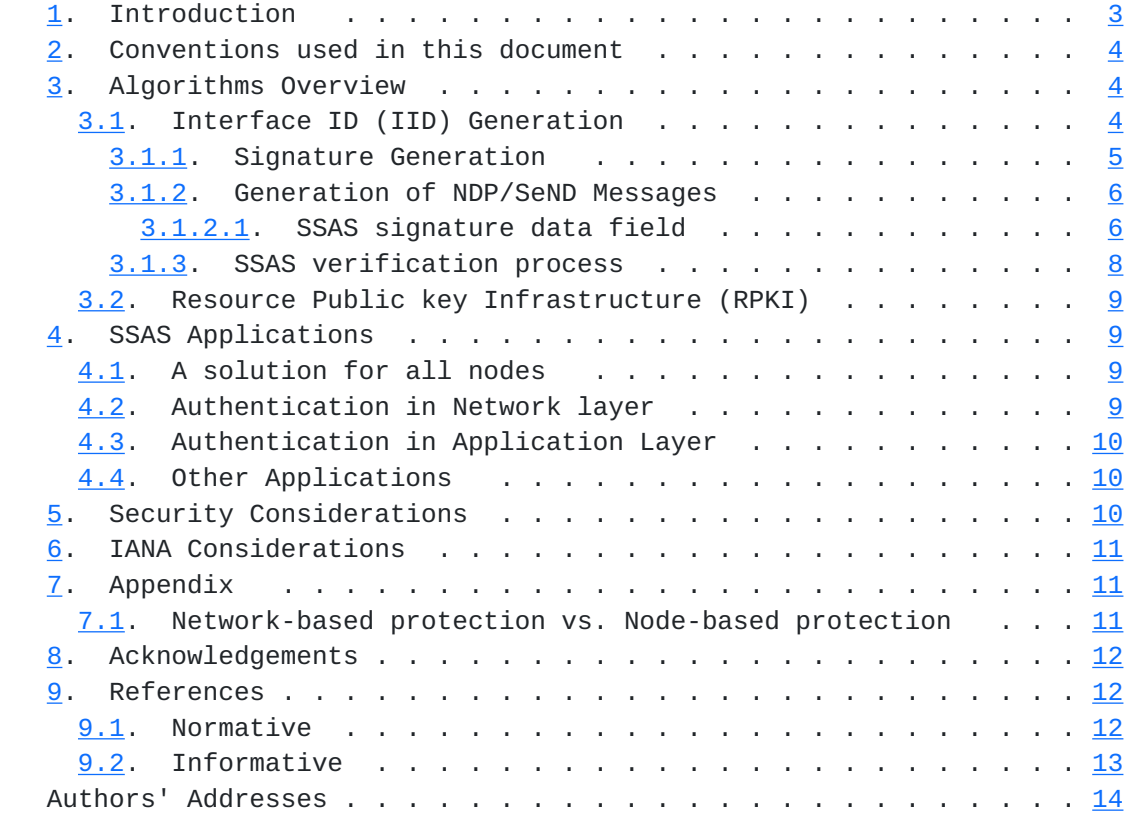

## <span id="page-4-1"></span><span id="page-4-0"></span>**[1.](#page-4-0) Introduction**

 In IPv6 networks, nodes can use two different mechanisms to configure their IP addresses -- Neighbor Discovery Protocol (NDP) [RFC4861, [RFC4862\]](https://datatracker.ietf.org/doc/html/rfc4862) and Dynamic Host Configuration Protocol (DHCPv6) [[RFC3315\]](https://datatracker.ietf.org/doc/html/rfc3315). Unfortunately none of these mechanisms are natively secure. So, they open the nodes with so many local security problems. There are several attacks possible iin local network [[RFC3756\]](https://datatracker.ietf.org/doc/html/rfc3756). One example is IP spoofing that forges the identity of the other node, the other example is preventing the node from configuring his IP address.

The reasons that local security is important are as follows [\[5](#page-24-2)]:

 - Not all the nodes on the local link are trusted: viruses or other malware can infect the legitimate node in the local link and turn it to an attacker.

 - Attacker might be inside the network: The networks of big enterprises might be harmed by one of the staff that was recently fired.

 There is currently a mechanism available to secure the NDP, i.e., Secure Neighbor Discovery (SeND) [\[RFC3971](https://datatracker.ietf.org/doc/html/rfc3971)]. SeND does this protection by adding 4 options to NDP packets. Among these options, Cryptographically Generated Addresses (CGA) [[RFC3972\]](https://datatracker.ietf.org/doc/html/rfc3972) is a very important option that provides the node with the proof of IP address ownership by finding a binding between the node's public key and his IP address. Unfortunately CGA has some problems that are listed as follows:

- CGA sec value problem: This problem is explained in  $\lceil 3 \rceil$ .

 - CGA increase complexity and decrease performance: CGA uses sec value (the value between  $0$  to 7) and claims to complicate the brute force attacks. (However it is not true based on [\[3](#page-24-3)]) If CGA sec value higher than 0 is in use, then this will reduce the performance because CGA algorithm needs to repeat some steps and it needs the high attention of the CPU and makes the CPU busy. So, CGA sec value higher than 0, consumes more energy than other nodes that do not use CGA. Today, the demands on multi-functioning smaller devices are increasing but unfortunately the battery technology is not as advanced as expected. So, the use of CGA algorithm that needs to use higher level of energy is not ideal for these types of nodes and the use of CGA sec value zero does not protect the node as expected.

 - CGA might cause privacy issue: Since the generation of CGA higher sec values might take time. The nodes might not be willing to change its IP address and keep this address as long as the subnet prefix is

 valid. If the node is a fixed node in the network, then it will be vulnerable to node tracking. The node might also not change the CGA address when it visits a new network. Since in Hash2 process

Rafiee, et al. Expires June 15, 2014 [Page 3]

<span id="page-6-1"></span>

- Packet size

 CGA uses RSA as a default key size algorithm and there is no definition of the use of other public key cryptography algorithms. This is why the minimum packet size for CGA nodes is 460 bytes. Packet size also reduces the performance and causes delays in the network.

 Since privacy and security are, both, very important issues in everyday life, the purpose of this document is to offer an alternative and simple addressing mechanism to generate an interface ID (IID) which provides the node with both security and privacy while does not sacrifice the performance, and tries to decrease the packet size as much as possible

## <span id="page-6-0"></span>**[2.](#page-6-0) Conventions used in this document**

 The key words "MUST", "MUST NOT", "REQUIRED", "SHALL", "SHALL NOT", "SHOULD", "SHOULD NOT", "RECOMMENDED", "MAY", and "OPTIONAL" in this document are to be interpreted as described in [RFC-2119](https://datatracker.ietf.org/doc/html/rfc2119) [\[RFC2119](https://datatracker.ietf.org/doc/html/rfc2119)].

 In this document, these words will appear with that interpretation only when in ALL CAPS. Lower case uses of these words are not to be interpreted as carrying [RFC-2119](https://datatracker.ietf.org/doc/html/rfc2119) significance.

 In this document the use of || indicates the concatenation of the values on either side of the sign.

## <span id="page-6-2"></span>**[3.](#page-6-2) Algorithms Overview**

 As explained earlier, one of the problems with using the current IID generation approach is the intensive computer processing that is needed for the IID algorithm generation. Another concern is for the lack of security (if CGA is not in use). Since we assume that a node will need to generate and keep its address for a short period of time, we have tried to keep the IID generation process to a minimum. We have also tried to remain within the confines of NDP protocol.

#### <span id="page-6-3"></span>**[3.1.](#page-6-3) Interface ID (IID) Generation**

To generate the IID a node will need to execute the following steps.

1. Generate key pairs (public/private keys) using ECC [\[RFC6090](https://datatracker.ietf.org/doc/html/rfc6090)] or

 other available algorithms. ECC is the default algorithm, but any algorithm capable of generating a small key size in a short amount of time is viable. It is best to have the key pairs generated, on the

Rafiee, et al. Expires June 15, 2014 [Page 4]

<span id="page-8-1"></span>

 fly, during the start-up phase of the algorithm generation. These keys SHOULD be valid for only a certain period of time which depends on network policy. When the time expires for the use of these key pairs, the node will generate new key pairs. It then uses this new value for the generation of the IP address and signature. Comparing the use of ECC to that of RSA shows that an ECC with a 192 bit key is equivalent to a RSA with a 7680 bit key (according to US National Security Agency) In this case the packet size would be decreased by a factor 11 times smaller than that when using RSA.

 Note: The node MUST not generate the weak key. For ECC, the node MUST not use ECC key size lower than 192 bits. If any nodes used a weak key size, then the other nodes MUST discard receiving the message from that node.

 2. Divide the public key array of bytes into two half byte arrays (see figure 1). Obtain the first 4 bytes from the first half byte array and call it the partial IID1. Obtain the first 4 bytes of the second half byte array and call this the partial IID2. (Dividing the public key is only for randomization)

3. Concatenate partial IID1 with partial IID2 and call this the IID.

 4. Concatenate the IID with the local subnet prefix to set the local IP address.

 5. Concatenate the IID with the router subnet prefix (Global subnet prefix), obtained from the Router Advertisement (RA) message, and set it as a tentative public IP address. This IP address will become permanent after Duplicate Address Detection (DAD) processing. (for more information about DAD refer to [section 3.1.2](#page-10-0). )

 Note: In this document bits u and g does not have any particular meaning and is used as a part of public key. This assumption is by the clarification of using these bits in  $[3]$  $[3]$ 

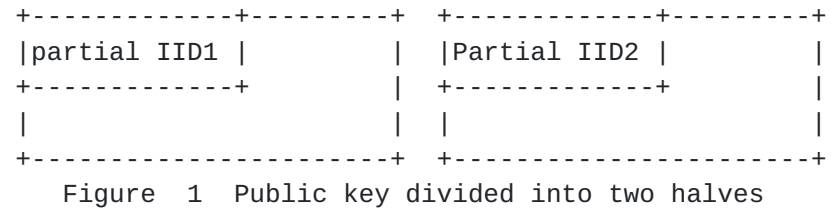

### <span id="page-8-0"></span>**[3.1.1](#page-8-0). Signature Generation**

If SSAS is used as an option of SeND, SSAS signature can be placed as

 a RSA signature in SeND. If SSAS is used alone, this section MUST be included in SSAS data structure.

Rafiee, et al. Expires June 15, 2014 [Page 5]

<span id="page-10-1"></span> The SSAS signature is added to NDP messages in order to protect them from IP spoofing and spoofing types of attack. SSAS will provide proof of IP address ownership. To generate the SSAS signature, the node needs to execute the following steps:

 1. Concatenate the timestamp with the MAC address, collision count, algorithm type and the global (public) IP address. (see figure 2)

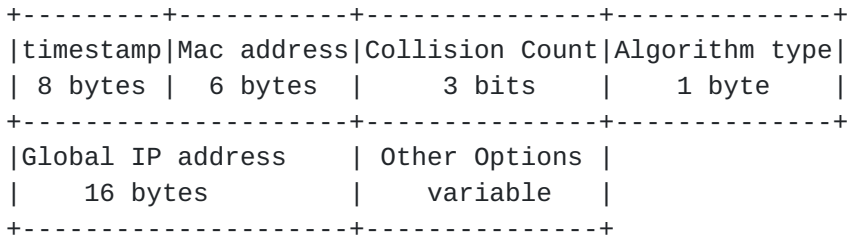

 2. Sign the resulting value from step 1, using the ECC private key (or any other short key size algorithm), and call the resulting output the SSAS signature.

 If NDP messages contain other data that must be protected, such as important routing information, then this data SHOULD also be included in the signature. The signature is designed for the inclusion of any data needing protection. If there is no data that needs protection, then the signature will only contain the timestamp, MAC address, Collision count and Global IP address (Router subnet prefix plus IID).

### <span id="page-10-0"></span>**[3.1.2](#page-10-0). Generation of NDP/SeND Messages**

<span id="page-10-2"></span> After a node generates its IP address, it should then process Duplicate Address Detection in order to avoid address collisions in the network. In order to do this the node needs to generate a Neighbor Solicitation (NS) message. The SSAS signature is added to the ICMPv6 options of NS messages. The SSAS signature data field is an extended version of the standard format of the RSA signature option of SeND [\[RFC3971](https://datatracker.ietf.org/doc/html/rfc3971)]. The timestamp option is the same as that used with SeND. In the SSAS signature, the data field contains the following items: type, length, reserved, Other Len, algorithm type, collision count, subnet prefix, other option and padding.

Figure 2 SSAS Signature format

+------+-------+------------+---------+ | Type |Length | Reserved |Other len| |1 byte|1 byte | 2 bytes | 1 byte | +----------+---------+------+---------+ | Algorithm|Collision|Subnet| Other | | type | count |prefix|Options | | 1 byte | 3 bits |8bytes| | +-------------------------------------+ | | | SSAS Signature | | | +-------------------------------------+ | padding | +-------------------------------------+

Figure 3 NDP Message Format with SSAS Signature Data Field

 - Type: This option is set to 15. This is the sequential number used in SeND to indicate a SSAS data field.

 - Length: The length of the Signature Data field, including the Type, Length, Reserved, Algorithm type, Signature and padding, must be a multiple of eight.

 - Reserved: A 2 byte field reserved for future use. The value must be initialized to zero by the sender and should be ignored by the receiver.

 - Other Len: The length of other options in multiples of eight. The length of this field is 1 byte.

 - algorithm type: The algorithm used to generate key pairs and sign the message. The length of this field is 1 byte. For ECC, this value is 0. Future algorithms will start at one and increase from there.

 - Collision count: When a collision occurs during the DAD, the node will increment this value and store it in a file to be included in the sent packets for as long as the current IP address is valid. This value indicates to the node where it needs to start its check from, i.e., the first or second or third bytes from the start of the half byte array of the public key.

- Subnet Prefix: This is the router subnet prefix.

 - Other Options. This variable-length field contains important data that needs to be protected in the packet. The padding is used to insure that the field is a multiple of eight in length.

 - Padding. A variable-length field containing padding to insure that the entire signature field is a multiple of eight in length. It thus contains the number of blanks needed to make the entire signature

field end on a multiple of eight.

All NDP messages (except RS messages) SHOULD contain the SSAS

Rafiee, et al. Expires June 15, 2014 [Page 7]

<span id="page-14-1"></span> signature data field which allows receivers to verify senders. If a node receives a solicited NA message in response to its NS message showing that another node claims to own this address, then, after a successful verification process, this node increments the collision count by one and this value is used as explained in the "Collision count" item above. It will start from that section of the public key for the generation of a new IP address. If the node receives the same claim three times in a row, then it will consider it as an attack and it will use that IP address.

 This document proposes an update to the [RFC 3971](https://datatracker.ietf.org/doc/html/rfc3971) in order to include the the SSAS signature data field as an additional field to SeND to be used in place of RSA signature.

#### <span id="page-14-0"></span>**[3.1.3](#page-14-0). SSAS verification process**

 A node's verification process should start when it receives NDP messages. Following are the steps used in the verification process:

1. Obtain the timestamp from the NDP message and call this value t1.

 2. Obtain the timestamp from the node's system, convert it to UTC, and call this value t2.

3. If  $(t2-x) < = t1 < = (t2 + x)$  go to step 4. Otherwise, the message SHOULD be discarded without further processing. The value of x is dependent on network delays and network policy. The default value would be the value of RTT. The implementations SHOULD allow to set different values.

 4. Obtain the public key from its own neighboring cache. If no matches are found in the node cache and if there is a centralized RPKI model available in the local network, then the node MIGHT obtain this public key from that node. Otherwise go to the next step.

 5. Compare this to its own public key. If it is not the same, go to the next step. Otherwise, the message should be discarded without further processing. (This step should be skipped when the node uses the RPKI to obtain the other nodes' public key.)

 6. Divide the public key into two arrays of bytes. Based on the collision count, start from the first, second or third bytes of public key and select 4 bytes from each half byte array and call them partial IID 1 and 2. Concatenate partial IID 1 with partial IID2. Obtain the node's source IP address. Compare this value with the node's IID source IP. If it is the same, go to the next step. Otherwise, discard the message without further processing.

 7. Concatenate the timestamp with the MAC address, algorithm type, collision count, sender's Global IP address (subnet prefix and IID), and other options (if any) and call this entity the plain message.

Rafiee, et al. Expires June 15, 2014 [Page 8]

<span id="page-16-1"></span> 8. Obtain the SSAS signature from the SSAS signature data field. Obtain the Algorithm type from the message.

 9. Verify the Signature using the public key and then enter the plain message and the SSAS signature as an input to the verification function. If the verification process is successful, process the message. Otherwise, the message should be discarded without further processing.

 After a successful verification, the node SHOULD store the public key and MAC address of the sender node in its neighboring cache. By default, the cache is valid for two days but the implementation SHOULD consider a way to let the end users change this default value.

#### <span id="page-16-0"></span>**[3.2.](#page-16-0) Resource Public key Infrastructure (RPKI)**

 To Authorize the Routers in the network and increase the security of the nodes in this network, it is recommended to use an RPKI explained in [RFC 6494](https://datatracker.ietf.org/doc/html/rfc6494) and 6495. It is explained in more detail in  $\lceil 1 \rceil$  and local security deployment [\[5](#page-24-2)].

## <span id="page-16-2"></span>**[4.](#page-16-2) SSAS Applications**

# <span id="page-16-3"></span>**[4.1.](#page-16-3) A solution for all nodes**

 SSAS is capable to be used in standard nodes (standard computers) and nodes where limited computational resources are available. One example is the use of SSAS in sensor networks. Sensor networks are a prime example of nodes with limited resources (such as battery, CPU, and etc); see [RFC-4919](https://datatracker.ietf.org/doc/html/rfc4919) [[RFC4919\]](https://datatracker.ietf.org/doc/html/rfc4919) for use in IPv6 networks. Because currently, as explained in [section 4](#page-16-2). [RFC-6775,](https://datatracker.ietf.org/doc/html/rfc6775) the generation of the IID is based on EUI-64 which makes these nodes vulnerable to privacy and security attacks. One of these types of attack can occur during the Duplicate Address Detection (DAD) process.

#### <span id="page-16-4"></span>**[4.2.](#page-16-4) Authentication in Network layer**

 Another example for the use of SSAS would be in mobile networks during the generation of IP addresses, as explained in [section 4.4](#page-18-2) [RFC-6275](https://datatracker.ietf.org/doc/html/rfc6275) [\[RFC6275](https://datatracker.ietf.org/doc/html/rfc6275)]. The current problem with the addressing mechanism in a mobile node is that no privacy is observed when a node moves to

 another network while usually keeping its Home Address. If there were a fast and secure mechanism available, then it would be possible to set this Home Address and change it and re-register it to the Home

Rafiee, et al. Expires June 15, 2014 [Page 9]

<span id="page-18-1"></span> network. Another possible use for SSAS in mobile nodes could be as a security mechanism during the configuration of Care of Address (CoA); see [section 3.](#page-6-2) [RFC-5213](https://datatracker.ietf.org/doc/html/rfc5213) [[RFC5213\]](https://datatracker.ietf.org/doc/html/rfc5213). In that RFC, home proxy plays the role of a home agent for mobile nodes and mobile nodes set their CoA by the use of either stateful or stateless autoconfiguration. Currently they MUST use IPsec in order to secure this process. [Section 4](#page-16-2) of that RFC discusses the possibility of using another algorithm in order to secure mobile nodes.

## <span id="page-18-0"></span>**[4.3.](#page-18-0) Authentication in Application Layer**

 SSAS can be used as a means of authentication for the nodes in application layer. It is really important that the nodes know who they are talking to. So, application can make use of this approach as a way to authenticate the other nodes in the network. It can have an access list based on the IP address and verify the node by processing SSAS verification.

### <span id="page-18-2"></span>**[4.4.](#page-18-2) Other Applications**

 With the wide usage of IP addresses in different types of devices and by the use of autoconfiguration mechanisms to configure these IP addresses, the need for the use of a security algorithm is increased. One type of application would be for use in vehicular networks or in the car-to-car networks. There is currently some work in progress that makes use of Neighbor Discovery. SSAS could also be a solution for enabling fast protection against ND attacks.

# <span id="page-18-3"></span>**[5.](#page-18-3) Security Considerations**

There are two security considerations

 Since SSAS cannot prevent the layer 2 attacks but can mitigate it after the first verification, therefore one would need to use a monitoring device to prevent MAC spoofing. The other possibility is to have a dynamic MAC address. This means the SSAS node can use the 48 rightmost bits of the its public key as a MAC address. In this case there is a binding between the IP address, MAC address and public key. Since the verification process would have failed, it cannot be spoofed. However, this approach might be problematic from  an operational view and might need to have some consideration before being used.

Rafiee, et al. Expires June 15, 2014 [Page 10]

<span id="page-20-1"></span> Another security consideration is how to attack SSAS. One might ask oneself that what are the odds of an attacker being able to generate a public key having two four sequential bytes (from two different halves of public key) that are the same as 64 bits of that in Interface ID? If he could, he could then generate the signature using his own private key and thus break SSAS.

 Mathematically it has been shown that the probability of matching 64 bits in the public key against 64bits in the IID is about pow(1/2,64) where pow is the power function, 2 is a base and 64 is an exponent. in  $\lceil 1 \rceil$  the analysis of SSAS is explained and compared to CGA. Since the nodes in the network need to keep the public key and the MAC address of other nodes in the cache, the attacker only has a few seconds to perform this attack and then the attacker needs to perform this attack against the whole public key. For CGA, this value is less. in [\[3\]](#page-24-3), the attack in CGA was explained. So, in general, SSAS is faster and more secure than CGA.

### <span id="page-20-0"></span>**[6.](#page-20-0) IANA Considerations**

 This document defines an algorithm for the generation of an Interface ID in IPv6 networks that provides IP layer privacy and local link security. It is needed to assign a number for this option in NDP and SeND packet so that the nodes can detect SSAS value by checking the "TYPE" field.

# <span id="page-20-2"></span>**[7.](#page-20-2) Appendix**

## <span id="page-20-3"></span>**[7.1.](#page-20-3) Network-based protection vs. Node-based protection**

 Node-based protection is the ability of the node to protect against some types of attacks such as IP spoofing, MITM attack. On the other hand, network-based protection is the use of some devices in the network edges to protect the nodes inside this network against router advertisement spoofing attacks or other types of attack. Both of these protection is required and both can complement each other. This is because the attacker might be inside the network and play a role of MITM, spoof the other nodes' IP address, prevent other nodes from configuring their IP address and cause many delays and problems in the local network (Not all the nodes in the network is ever trustee). One important consideration about node-based protection is that, it should support any node and apply to any nodes (Including nodes with

 limited energy resources or limited memory resources). This is why there is a need for a good mechanism to provide this protection with less cost. The proposed mechanism in this document, i.e., SSAS can

Rafiee, et al. Expires June 15, 2014 [Page 11]

<span id="page-22-1"></span> provide the node with node-based protection. With only node-based protection, the malicious node inside this network can claim to be a router and the node does not have any means to authorize him. This is why, the network-based protection is also the complement solution to a node-based protection. There are some approaches to provide the node with network-based protection. One such approach might be RA-gaurd [\[4\]](#page-24-5) which limits subnet prefixes. Unfortunately with this approach, still the node inside this network can maliciously claim to be a router and play the MITM attack inside the network by sending unicast router advertisement messages. So, the attack is still possible. The other approach is the use of RPKI as explained in [RFC](https://datatracker.ietf.org/doc/html/rfc6494) [6494](https://datatracker.ietf.org/doc/html/rfc6494) and [RFC 6495](https://datatracker.ietf.org/doc/html/rfc6495). Unfortunately these RFCs only explain the possibility of using them but not the detail of implementation. The detail implementation is explained in [[1\]](#page-24-4). The local RPKI node also can play a role of monitoring device in the network.

# <span id="page-22-0"></span>**[8.](#page-22-0) Acknowledgements**

 The Authors would like to acknowledge Erik Nordmard for his supports and assistance to improve this document.The authors also would like to acknowledge Michael Richardson, Dan Wing, Tim Chown, Christian Huitema for their comments to improve this document

### <span id="page-22-2"></span>**[9.](#page-22-2) References**

# <span id="page-22-3"></span>**[9.1.](#page-22-3) Normative References**

- [RFC2119] Bradner, S., "Key words for use in RFCs to Indicate Requirement Levels", [BCP 14,](https://datatracker.ietf.org/doc/html/bcp14) [RFC 2119](https://datatracker.ietf.org/doc/html/rfc2119), March 1997.
- [RFC4291] Hinden, R., Deering, S., "IP Version 6 Addressing Architecture," [RFC 4291,](https://datatracker.ietf.org/doc/html/rfc4291) February 2006.
- [RFC3972] Aura, T., "Cryptographically Generated Addresses (CGA)", [RFC 3972,](https://datatracker.ietf.org/doc/html/rfc3972) March 2005.
- [RFC4941] Narten, T., Draves, R., Krishnan, S., "Privacy Extensions for Stateless Address Autoconfiguration in IPv6", [RFC 4941,](https://datatracker.ietf.org/doc/html/rfc4941) September 2007.
- [RFC3971] Arkko, J., Kempf, J., Zill, B., and Nikander, P., "SEcure Neighbor Discovery (SEND)", [RFC 3971,](https://datatracker.ietf.org/doc/html/rfc3971) March 2005.
- [RFC3315] Droms, R., Bound, J., Volz, B., Lemon, T., Perkins, C., Carney, M. , " Dynamic Host Configuration Protocol for IPv6 (DHCPv6)", [RFC 3315,](https://datatracker.ietf.org/doc/html/rfc3315) July 2003.
- [RFC3756] Nikander, P., Kempf, J., Nordmark, E., "IPv6

Neighbor Discovery (ND) Trust Models and Threats", [RFC](https://datatracker.ietf.org/doc/html/rfc3972) [3972](https://datatracker.ietf.org/doc/html/rfc3972), May 2004.

Rafiee, et al. Expires June 15, 2014 [Page 12]

- <span id="page-24-1"></span> [RFC4919] Kushalnagar, N., Montenegro, G., Schumacher, C.," IPv6 over Low-Power Wireless Personal Area Networks (6LoWPANs): Overview, Assumptions, Problem Statement, and Goals", [RFC 4919,](https://datatracker.ietf.org/doc/html/rfc4919) August 2007.
- [RFC6775] Shelby, Z., Chakrabarti, S., Nordmark, E., Bormann, C. , " Neighbor Discovery Optimization for IPv6 over Low-Power Wireless Personal Area Networks (6LoWPANs)", [RFC 6775,](https://datatracker.ietf.org/doc/html/rfc6775) November 2012.
- [RFC6275] Perkins, C., Johnson, D., Arkko, J., "Mobility Support in IPv6", [RFC 6275](https://datatracker.ietf.org/doc/html/rfc6275), July 2011.
- [RFC6543] Gundavell, S., "Reserved IPv6 Interface Identifier for Proxy Mobile IPv6", [RFC 6543,](https://datatracker.ietf.org/doc/html/rfc6543) May 2012.
- [RFC6090] McGrew, D., Igoe, K., Salter, M., "Fundamental Elliptic Curve Cryptography Algorithms", [RFC 6090,](https://datatracker.ietf.org/doc/html/rfc6090) February 2012.
- [RFC3756] Nikander, F., Kempf, J., Nordmark, E., "IPv6 Neighbor Discovery (ND) Trust Models and Threats", [RFC](https://datatracker.ietf.org/doc/html/rfc3756) [3756](https://datatracker.ietf.org/doc/html/rfc3756), May 2004.

# <span id="page-24-0"></span>**[9.2.](#page-24-0) Informative References**

- <span id="page-24-4"></span> [1] Rafiee, H., Meinel, C., "'SSAS: a Simple Secure Addressing Scheme for IPv6 AutoConfiguration". In Proceedings of the 11th IEEE International Conference on Privacy, Security and Trust (PST), IEEE Catalog number: CFP1304F-ART, ISBN: 978-1-4673-5839-2.
- [2] Carpenter, B., Jiang, S., Work In Progress, <http://tools.ietf.org/html/draft-ietf-6man-ug>, 2013
- <span id="page-24-3"></span> [3] Rafiee,H., Meinel, C., "Possible Attack on Cryptographically Generated Addresses (CGA)" ,http://tools.ietf.org/html/draft-rafiee-6man-cga-attack, 2013
- <span id="page-24-5"></span> [4] Gont, F,"Implementation Advice for IPv6 Router Advertisement Guard (RA-Guard)",tools.ietf.org/html/draft-ietf-v6ops-ra-guard-

implementation,

2012

<span id="page-24-2"></span> [5] Rafiee,H., Meinel, C., "Recommendations for Local Security Deployments" ,http://tools.ietf.org/html/draft-rafiee-6man-local-security, 2013

Rafiee, et al. Expires June 15, 2014 [Page 13]

<span id="page-26-0"></span>Authors' Addresses

 Hosnieh Rafiee Hasso-Plattner-Institute Prof.-Dr.-Helmert-Str. 2-3 Potsdam, Germany Phone: +49 (0)331-5509-546 Email: ietf@rozanak.com

```
 Dr. Christoph Meinel
(Professor)
Hasso-Plattner-Institute
Prof.-Dr.-Helmert-Str. 2-3
Potsdam, Germany
Email: meinel@hpi.uni-potsdam.de
```